# **ImTOO XviD Converter Crack Torrent Free**

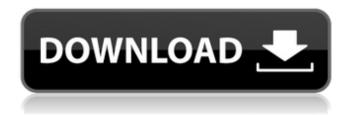

1/5

## ImTOO XviD Converter Crack + Free Download

ImTOO XviD Converter is a powerful application that allows you to convert any video to a XviD video. You can use this software to improve your media and also create your own media. You can copy or record movies from DVD players as well as the computer, and then perform simple or advanced processes. It supports the H.264/MPEG-4 AVC, VC-1, and Xvid (x.264) algorithms, and also performs 1080p, 720p, and 480p conversions. It also supports nearly all popular video formats. After converting, you can select the playlists you want, and then send the results to a portable media player or the Microsoft Windows 7 device. However, this application does not include any advanced features. Aside from converting, you can record or take snapshots. After the conversion, you can open videos and audio from H.264/MPEG-4 AVC, VC-1, and Xvid/x.264 files, and also process them easily and quickly. This program has a powerful video editing function. It offers different presets to choose from. You can directly select a profile with all of the necessary parameters or find a profile that is most suitable for your preferences. Convert each video to a different format Exporting videos to different formats is a fast process. You can do this manually or automatically, and you can also customize the settings and start the conversion at any time. This software can convert any video to nearly all popular video formats, including the H.264/MPEG-4 AVC, VC-1, and Xvid (x.264) algorithms. Customize encoder settings This program offers a large number of encoder settings. You can create your own or change the parameters available in the presets. The interface is also easy to use. The following aspects can be controlled: • Encoder settings • Reading and writing parameters • Video settings • Audio settings • Output and preview settings Split or join videos ImTOO XviD Converter has a video converter feature. This allows you to split video files into smaller parts, and then convert each part to a different format. You can also join different videos into a single file using the same process. Open multimedia files This application can open media files in a file explorer. You can copy or burn DVDs or any other media. You can also copy video files from CD, DVD, Flash, and MP3 players.

#### ImTOO XviD Converter Crack+

Simple Profile video encoder/decoder that has a long history of developing and perfecting encoders. XviD is supported by mplayer, v4l2 avi.c and the other codecs in the xine project. See for more information. Using XviD on your Mac ======== XviD's compile time options have been carefully chosen to maximize the performance and power of Mac systems running OS X 10.4.10 or later. XviD can be configured for your specific hardware configuration using these compile time options. \* Setting of the `CPU usage constraint' value is up to the user. You can set xvid-cores to use a fixed number of cores, or a percentage of your total CPU resources. This value is the amount of CPU time that XviD requires. \* Setting of the `CPU usage rate' value is up to the user. You can set xvid-rate to use a fixed percentage of your total CPU resources or a ratio. This value is the percentage of total CPU time that XviD consumes. \* Setting of the `Memory usage constraint' value is up to the user. You can set xvid-mem to use a fixed amount of system RAM, or a percentage of your total RAM resources. This value is the amount of system RAM that XviD needs. \* Setting of the 'Memory usage rate' value is up to the user. You can set xvid-mem-rate to use a fixed percentage of your total RAM resources or a ratio. This value is the percentage of system RAM that XviD consumes. \* Setting of the `Optimization Level' value is up to the user. You can set xvid-ovp to use a fixed `ovp` value or a percentage. This value is the amount of CPU time that Xvid takes to optimize the video for faster decoding. \* Setting of the `Video Output File` value is up to the user. This is the filename you give XviD to write its output to. \* Setting of the 'Video Input File' value is up to the user. This is the filename XviD requires to read its input from. \* Setting of the `Guess Output File' value is up b7e8fdf5c8

### ImTOO XviD Converter Crack+ With Product Key Free

Generates videos compatible with a wide variety of players. Many others have been created, and a number of plugins are available for download. Works well. Features: Free; Freeware; Easy conversion. [read more] Director's Cut DVD is a simple video editor for professional users. You can use the software to crop videos, add effects, apply various special effects and create a video slideshow. Director's Cut DVD allows you to edit videos and add effects like fade, dissolve, adjust brightness and contrast, and change the video quality. Several preview and trim windows are available. For instance, you can use one window for full-screen previews and another for showing just selected frames. All the windows support full-screen mode. Director's Cut DVD supports BMP, IPEG, GIF, PNM, and other image formats. Adobe Flash or AVI video file format can be used as source to edit movies. The software has many features for video editing, such as the ability to apply fade and dissolve effects, adjust brightness and contrast, and stabilize the video. New effects, like facechange, posterization, glitch, dissolve, splice, fast fade, and overlap can be added to the processed videos. Both trial and full versions of Director's Cut DVD are available for download. (the free version is free for one year; the full version costs \$99.) A 30-day trial is also available. Director's Cut DVD is designed to be simple, but it is also feature-rich. Director's Cut DVD is designed to be simple, but also feature-rich. It has powerful tools for video editing, and the ability to apply multiple effects is one of the highlights. Additionally, it allows you to adjust the video quality, which is especially helpful when you are dealing with low-quality videos. You can use the application to crop videos, add effects, add transitions and a variety of special effects. Director's Cut DVD offers a set of preset transition effects, including bounce, dissolve, and slide. It has several preview windows. You can use a full-screen preview to check the edits and make adjustments before you save them. Although it is a basic video editor, Director's Cut DVD does offer powerful features. The application is well organized, and the interface is easy to navigate. The interface includes help and help buttons, so you can quickly access the functions you want to use. The user guide and settings are available in the application.

#### What's New In?

Video Format Converter is a program that allows you to convert movies, you will find more than 400 formats for video conversion. - Batch video conversion, from the list of video files. - Convert any file size to another format. - The program can create output files, in other formats than the input. - Much easier than before to convert your video files. - You can set all parameters of the conversion process using the settings. - Almost never have problems converting videos - the program well runs. - In addition to the built-in settings of the format, you can create your own settings - Error-free conversion, optimal output quality. - Video Format Converter is a simple and effective tool for convert video. Video Converter helps you to convert video files to all types of formats, and vice versa. The video converter is easy to use, fast and effective. The main window will allow you to drag and drop all the video files you want to convert. You can easily make a list of video files with their paths, and then launch conversion. As you can see from the interface, the functionality of Video Converter is much more than only the standard video converter. This software comes with a new onestep video converter, which can convert the video files in any format to any format. Video Converter is extremely easy to use. First, drag the video file to the conversion window to start the conversion. Other features of the program are mentioned on the product's page: Format Converter is a tool which allows you to convert the video files of your favorite format to another format using different video parameters. It supports the widest range of formats available. Now, I will show you how to use it: Step 1: Open a video file in Format Converter. Step 2: Select the output format from the output format list. Step 3: Specify the output folder. Step 4: Set the output parameters. Step 5: Click the "Convert" button. When the conversion is complete, you can click "Edit" in the toolbar to view the converted video files. If you want to see some more features, continue to read this review. Format

Converter is a relatively small software, but it has a wide range of options. A fully featured video converter, such as this one, would have been desirable. However, the program shows that there are many opportunities for improvement. Format

4/5

# **System Requirements:**

Mac OS X: OS X 10.4 or higher (10.3 is not supported), Intel Mac. Intel Mac Mini: OS X 10.7 or higher (10.6 is not supported) Windows: XP or higher (Windows Vista or higher is not supported), Intel Mac. or higher (10.6 is not supported), Intel Mac. Connectivity: Internet connection (Internet Explorer or Firefox recommended)  $1024 \times 768$  or higher ( $1280 \times 720$  is not recommended)  $1024 \times 768$ ,  $800 \times 768$ 

#### Related links:

https://pneuscar-raposo.com/free-mp3-recorder-for-youtube-crack-free-download/

https://pnda-rdc.com/wp-content/uploads/2022/07/Question\_Writer\_HTML5.pdf

http://www.ubom.com/upload/files/2022/07/9rEUFhSuWGMxUIOTpk9U\_04\_af234ebed21363f8c1fd6a 4da544e1f3 file.pdf

http://www.gurujijunction.com/uncategorized/minisipserver-crack-download-latest-2022/

https://www.iltossicoindipendente.it/2022/07/04/dyneta-free-mac-win-updated-2022/

https://aulasvirtuales.zaragoza.unam.mx/cv/blog/index.php?entryid=10999

http://schizuppo.yolasite.com/resources/Photo-ExpressViewer-1021-Crack--Keygen-For-Windows.pdf

http://buyzionpark.com/?p=30503

https://72bid.com?password-protected=login

https://unsk186.ru/wallpapersleep-crack-with-license-code-free-download/

https://blnovels.net/abstract-course-in-miracles-with-full-keygen-mac-win-april-2022/

https://stinger-live.s3.amazonaws.com/upload/files/2022/07/BJP4k6LtBHeJHavjZQX9\_04\_1c76c1823fb 6118cfc80e647ec8bab2e file.pdf

https://gueerv.org/textic-talklets-activation-code/

https://romanibook.com/upload/files/2022/07/Afu3fa76XcV8ueUQipxD\_04\_1c76c1823fb6118cfc80e647ec8bab2e file.pdf

https://notarisslochteren.nl/blog/2022/07/04/idm-scan-crack-free-registration-code-x64-march-2022/

http://noilioniy.volasite.com/resources/Snake-ScreenSaver-Keygen-For-LifeTime.pdf

https://www.erbe-symposium.org/2022/07/04/onlne-email-grabber-professional-crack-keygen-for-windows-updated/

http://laromol.yolasite.com/resources/Room-Mode-Calculator-Crack--License-Code--Keygen-Free-Download-3264bit.pdf

https://tchatche.ci/upload/files/2022/07/7uTcPDdcWtGGSFCJkinX\_04\_af234ebed21363f8c1fd6a4da544e1f3\_file.pdf

https://www.hotels-valdys.fr/activites-sjdm-hotel/buddy-comms